## Ein  $\text{IAT}_{E}X$  – Kurs

zusammengestellt im Oktober 1989 am Rechenzentrum der Universität Karlsruhe von

> Klaus Braune Dietmar Heinrich Rainer Rupprecht

## Was ist TEX?

TEX (sprich Tech) ist das von Donald E. Knuth an der Stanford University entwickelteTextverarbeitungssystem zur Erstellung qualitativ hochwertiger Dokumente, insbesondere solcher, die zahlreiche mathematische Formeln enthalten. Die typographische Qualität ist mit dem feinsten Buchdrucksatz vergleichbar. Ermöglicht wird dies durch die Mächtigkeit des Formatierers: dem Benutzer stehen über 50 verschiedene Zeichensätze (Fonts) zur Verfügung sowie über 900 Kommandos.

## **Was ist LATFX?**

"LAT<sub>E</sub>X adds to TEX a collection of commands that **simplify typesetting by letting the user concentrate on the structure of the text rather than on formatting commands. In turning TEX into LATEX, I have tried to convert a highly-tuned racing car into a comfortable family sedan. The family sedan isn't meant to go as fast as a racing car or be as exciting to drive, but it's comfortable and gets you to the grocery store with no** fuss. However, the LAT<sub>E</sub>X sedan has all the power of **TEX hidden under its hood, and the more adventurous** driver can do everything with it that he can with T<sub>F</sub>X."

**Leslie Lamport**

## **Vorteile von LAT<sub>E</sub>X**

- **Es stehen mehrere professionell gestaltete Lay-** $\boldsymbol{\mathsf{outs}}$  zur Verfügung, mit denen die Schriftstücke tatsächlich "wie gedruckt" aussehen.
- **Das Setzen von mathematischen Formeln ist besonders gut unterstützt.**
- **Der Anwender muß nur wenige, leicht** verständliche Befehle angeben, die die logis**che Struktur des Schriftstucks betreffen, und ¨ braucht sich um die Details der drucktechnis-** $\mathsf{c}$ hen Gestaltung (fast) ni $\mathsf{c}$ ht zu kümmern.
- **Auch komplexe Strukturen wie Fußnoten, Literaturangaben, Inhaltsverzeichnisse, Tabellen** u.v.a. und sogar einfachere Zeichnungen kön**nen ohne großen Aufwand erstellt werden.**

## **Nachteile von LAT<sub>E</sub>X**

- **Der Betriebsmittelverbrauch (Rechenzeit und** Speicherplatz) am Computer ist höher als bei **primitiveren Textverarbeitungsprogrammen.**
- **Die Ausgabe der Schriftstucke kann nur an ¨** graphikfähigen Druckern und Bildschirmen er**folgen.**
- $\bullet$  Innerhalb der von  $\text{[AT}_{E}\text{X}$  unterstützten Dokument-Layouts können zwar einzelne Parameter **leicht variiert werden, grundlegende Abweichungen von den vorgesehenen Layouts sind aber nur** mit größerem Aufwand möglich.

## **Typographisches Design**

**"Typographisches Design ist ein Handwerk, das er**lernt werden muß. Ungeübte Autoren machen oft gravierende Formatierungsfehler. Fälschlicherweise **glauben viele Laien, daß Buchdruck-Design vor allem eine Frage der Ästhetik ist – wenn das Schriftstück** schön aussieht, dann ist es schon gut 'designed'. Da Schriftstücke jedoch gelesen und nicht in einem Museum aufgehängt werden, sind die leichtere Lesbarkeit und bessere Verständlichkeit wichtiger als das schöne **Aussehen."**

**Hubert Partl**

# **Typographische Regeln**

- Absätze
- Blocksatz
- · Zeilenlänge
- · Anführungszeichen

## **Binde- und Gedankenstriche**

**O-Beine**  $10 - 18$  Uhr ja - oder nein? yes-or no? 0, 1 und  $-1$ 

## **Weitere typographische Regeln**

- **Satzzeichen**
- **Punkte**
- **Ligaturen**
- **Kerning**
- **Abstände zwischen Worten**
- **Hervorhebung von Worten**
- **Schriften**

## Dokumentaufbau

## **Document Styles**

- · article
- · book
- report
- letter

## **Document Style Options**

- **10pt**
- **11pt**
- **12pt**
- **fleqn**
- **leqno**
- **titlepage**
- **twocolumn**
- **twoside**
- **german**

## Sonderzeichen

 $\begin{array}{ccc}\n\downarrow & \text{\$}\backslash\text{backslash}\$\\ \text{\$} & \backslash\text{\$}\end{array}$ &  $\lambda$ %  $\sqrt{2}$  $#$  \# 

## Titelseite erstellen

## $\operatorname{Rebok}-\operatorname{ein}$ neuentdecktes Säugetier?

Dr. P. Forschegut

30. Februar 1999

## Kapitel und Unterkapitel

#### Einleitung  $\mathbf{1}$

- Kann es den Rebok überhaupt geben?  $1.1$
- 1.1.1 Erste Hinweise

## **Auswahl bestimmter Abschnitte**

- $\bullet$  \input
- $\bullet$  \include
- $\bullet$  \includeonly

## Zitate  $-$  quotation

Und hier ein guter Rat, den sie immer berücksichtigen sollten, wenn sie mit LATFX arbeiten:

> Umgebungen zur Erstellung von Zitaten können ebensogut für andere Dinge benützt werden.

> Viele Probleme lassen sich durch neue Anwendungen bereits vorhandener Umgebungen lösen.

## Listen - itemize

Und darum glaubt mir:

- · Nur wenige Schwalben machen den Winter zum Sommer.
- Drinnen ist es kälter als nachts.
	- Morgens zieht es.
	- Mittags schiebt es.
	- Abends geht sie.
- Jeder Schwachsinn hat einmal ein Ende.

## Listen  $-$  description

Three animals you should know about are:

- gnat: A small animal, found in the North Woods, that causes no end of trouble.
- gnu: A large animal, found in crossword puzzles, that causes no end of trouble.
- armadillo: A medium-sized animal, named after a medium-sized Texas city.

## **Positionierung zentriert**

 $\ln$ der Mitte fühl ich mich nicht so sehr an den Rand gedrängt.

## **Direkte Ausgabe**

Ein \input-Befehl ist sehr nützlich.

Ein \verb+\input+-Befehl ist sehr n"utzlich.

## **Verzeichnisse**

- \tableofcontents
- \listoffigures
- \listoftables

## **Literatur**

**Weitergehend diskutiert wird dies bei [1] und [2].**

#### **Literatur**

- **[Aas85] P. Aas:** Ich lebe von Toten. **Geier-Verlag, Karlsruhe, 1985.**
- **[Wolf89] W. Wolf:** Ich und die sieben Geißlein. **Freß-Mich-Verlag, Waldstadt, 1989.**

## **Literatur**

**Weitergehend diskutiert wird dies bei [1] und [2].**

#### **Literatur**

- **[1] P. Aas:** Ich lebe von Toten. **Geier-Verlag, Karlsruhe, 1985.**
- **[2] W. Wolf:** Ich und die sieben Geißlein. **Freß-Mich-Verlag, Waldstadt, 1989.**

## Tabulatoren - tabbing

If it's raining then put on boots, take hat; else smile. Leave house.

## Tabellen - tabular

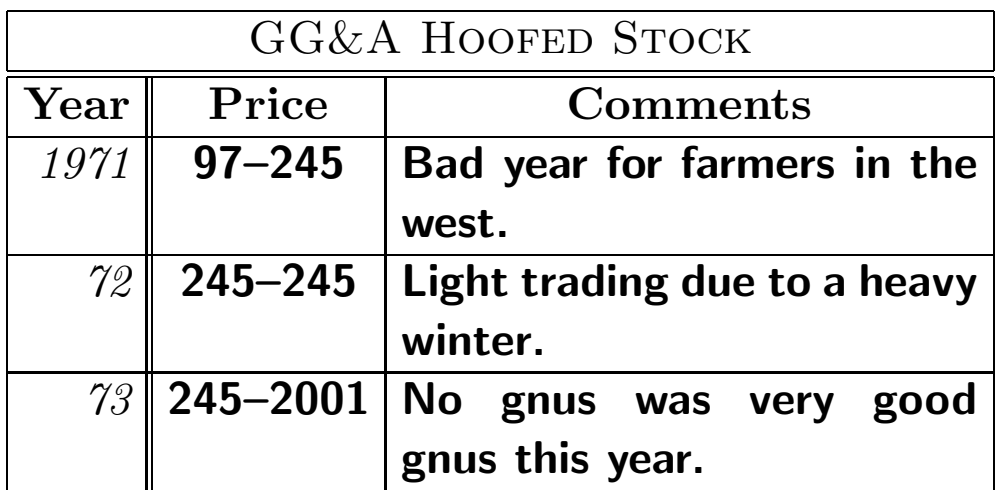

# Abbildungen - figure

Abbildung 1 zeigt Rainer bei der Morgengymnastik.

Abbildung 1: Der Morgenmuffel

## $Tafeln - table$

Tabelle 1 gibt Aufschluß über seine Möglichkeiten.

Tabelle 1: Der schnellste Mann der Welt.

| Laufen $(100 \text{ m})$ :          | $5 \text{ min}$        |
|-------------------------------------|------------------------|
| Schwimmen $(50 \text{ m})$ : 30 min |                        |
| Radeln (1 km):                      | $\vert$ 20 min $\vert$ |

im Text:

Seien  $a$  und  $b$  die Katheten und  $c$  die Hypotenuse, dann gilt  $c^2 = a^2 + b^2$  (Pythagoreischer Lehrsatz).

#### abgesetzte Formeln:

Seien  $a$  und  $b$  die Katheten und  $c$  die Hypotenuse, dann gilt

 $c = \sqrt{a^2 + b^2}$ 

(Pythagoreischer Lehrsatz).

#### **numerierte Gleichungen:**

**Seien** a **und** b **die Katheten und** c **die Hypotenuse, dann gilt**

$$
c = \sqrt{a^2 + b^2} \tag{1}
$$

**(Pythagoreischer Lehrsatz).**

#### **Exponenten und Indizes:**

$$
x^5 \qquad x_1
$$

 $x^5 \qquad x_1$ 

#### **Wurzeln:**

$$
\sqrt{x^2 + \sqrt[3]{y}}
$$

\sqrt{x^2+\sqrt[3]{y}}

## $Brüche:$

$$
\frac{1}{\frac{x^2+y^2+z^2}{x+y}}
$$

\frac{1}{\frac{x^2+y^2+z^2}{x+y}}

Universität Karlsruhe  $LAT$ <sub>E</sub>X-Kurs 31

#### **Binomial-Koeffizienten:**

$$
\binom{n}{n-k}
$$

 ${n \choose n-k}$ 

#### **Integrale:**

$$
\int\limits_{-\infty}^{\infty} x^3
$$

\int \limits\_{-\infty}^{\infty}x^3

#### **Summen:**

$$
\sum_{i=1}^n a_i
$$

 $\sum_{i=1}^{n}a_i$ 

Universität Karlsruhe  $LAT$ <sub>E</sub>X-Kurs  $32$ 

#### **Klammern:**

$$
((x+1)(x-1))^2
$$

 $\Big\{ \Big( (x+1) (x-1) \Big) ^{2} \Big\}$ 

 $((x+1)(x-1))^{2}$ 

 $\left( (x+1) (x-1)\right)$  (19)

#### **Matrizen:**

$$
\mathbf{X} = \left(\begin{array}{cccc} x_{11} & x_{12} & \dots \\ x_{21} & x_{22} & \dots \\ \vdots & \vdots & \ddots \end{array}\right)
$$

 ${\bf \{ \} \mathbf{x} \} =$ \left( \begin{array}{ccc}  $x_{11}$  &  $x_{12}$  & \ldots \\  $x_{21}$  &  $x_{22}$  & \ldots \\ \vdots & \vdots & \ddots \end{array} \right)

Universität Karlsruhe  $LAT$ <sub>E</sub>X-Kurs 33

## **Gleichungen ausrichten:**

$$
f(x) = \cos x \tag{2}
$$

$$
f'(x) = -\sin x \tag{3}
$$

$$
\int_0^x f(y) dy = \sin x \tag{4}
$$

\begin{eqnarray} f(x) & = & \cos x \\ f'(x) & = & -\sin x \\ \int\_{0}^{x} f(y)dy & = & \sin x \end{eqnarray}

## **Zeichnungen – picture**

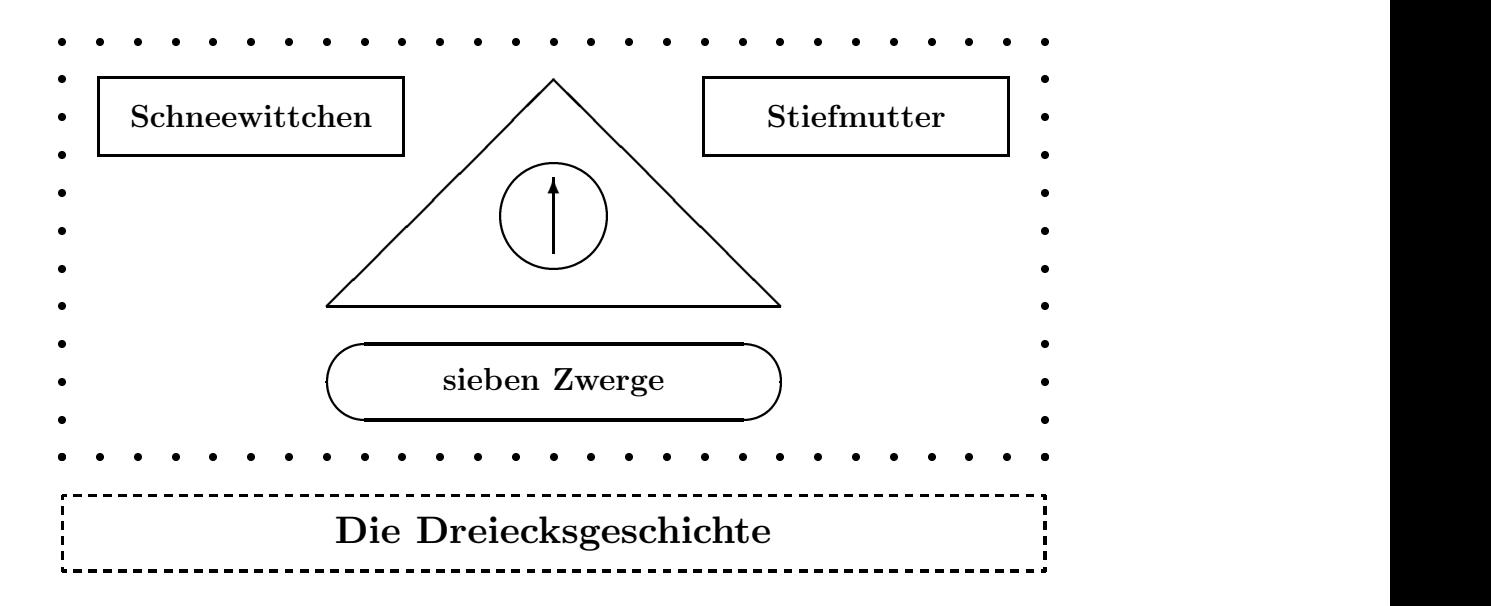

```
\setlength{\unitlength}{1mm}
\thicklines
\begin{picture}(130,70)
\put(0,0){\dashbox(130,10){{\large\bf Die Dreiecksgeschichte}}}
\multiput(0,15)(5,0){27}{\circle*{1}}
\multiput(0,70)(5,0){27}{\circle*{1}}
\multiput(0,15)(0,5){11}{\circle*{1}}
\multiput(130,15)(0,5){11}{\circle*{1}}
\put(65,25){\oval(60,10)}
\put(65,20){\makebox(0,10){{\normalsize\bf sieben Zwerge}}}
\put(35,35){\line(1,0){60}}
\put(35,35){\line(1,1){30}}
\put(95,35){\line(-1,1){30}}
\put(65,47){\circle{15}}
\put(65,42){\vector(0,1){10}}
\put(5,55){\framebox(40,10){{\normalsize\bf Schneewittchen}}}
\put(85,55){\framebox(40,10){{\normalsize\bf Stiefmutter}}}
\end{picture}
```
## **Layout**

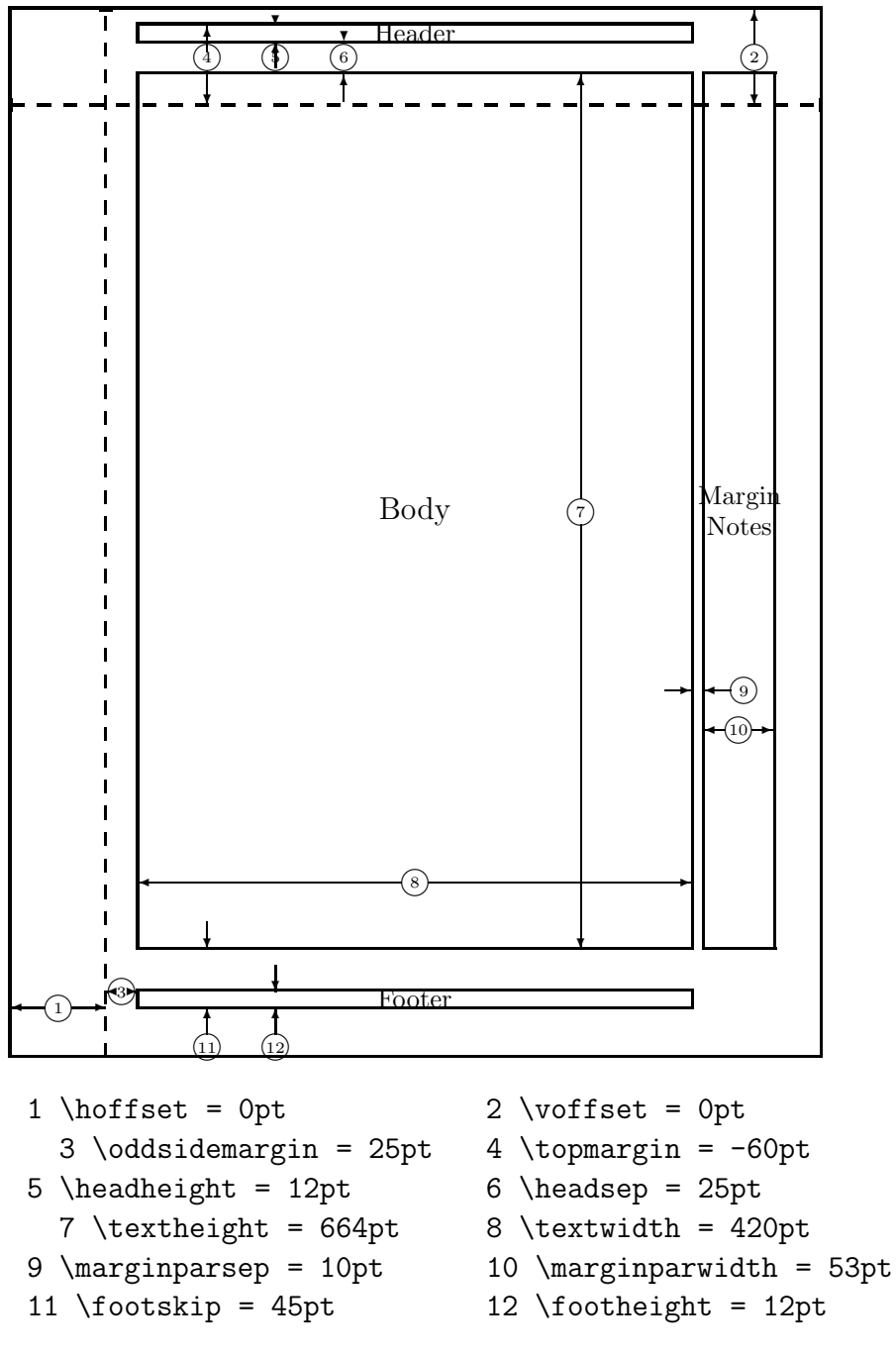

Gestrichelte Linien sollen \hoffset und \voffset verdeutlichen.

72pt  $\approx$  1 inch = 2.54 cm

Universität Karlsruhe  $LAT$ <sub>EX</sub>-Kurs  $36$ 

## Layout

### Parameter ändern

\setlength{\parindent}{0pt} \setlength{\parskip}{5pt plus 2pt minus 1pt}

\addtolength{\textwidth}{60pt}

#### Zähler setzen

\setcounter{page}{0}

# Schriftgrößen

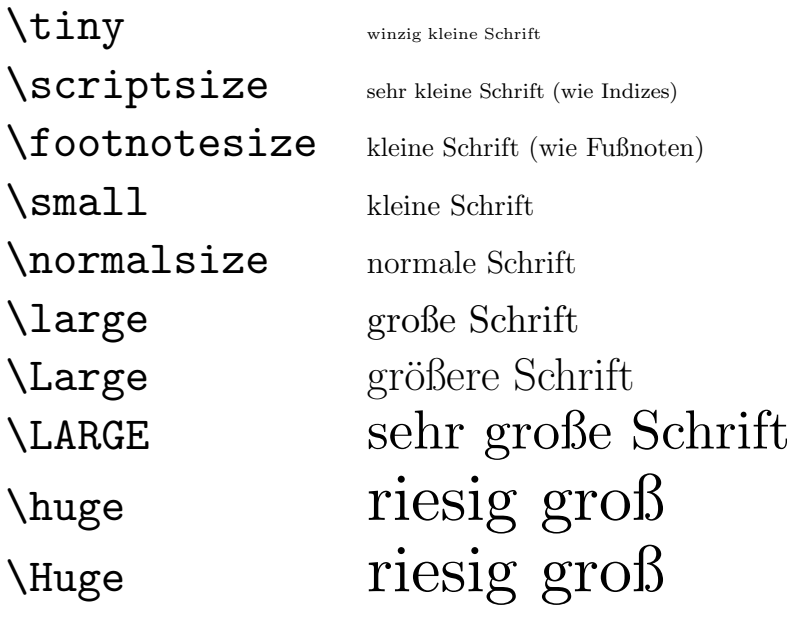

## **Schriftarten**

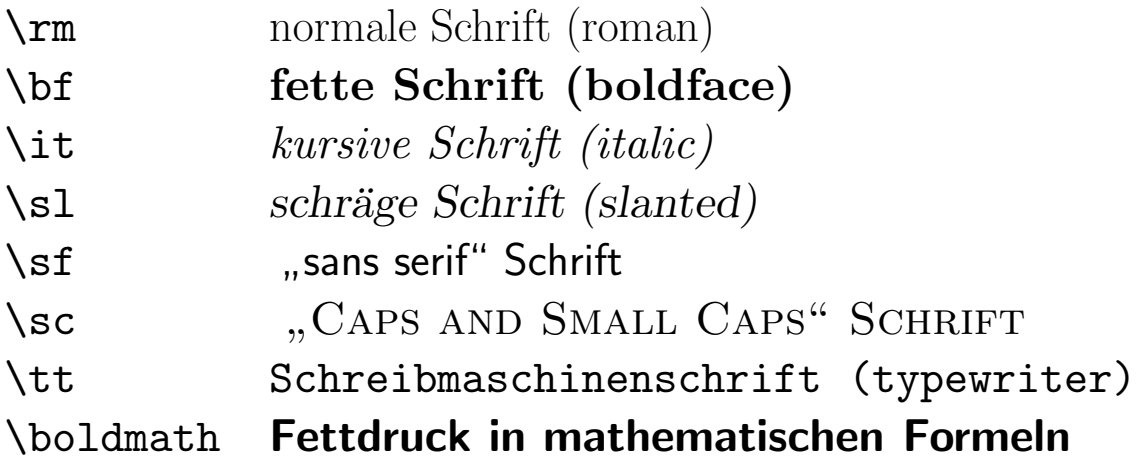

## Abstände – horizontal

**Hier ist 2 cm Abstand.**

Hier \hspace{2cm} ist 2 cm Abstand.

\hspace{1cm} \hspace\*{1cm}

**links rechts**

links\hfill rechts

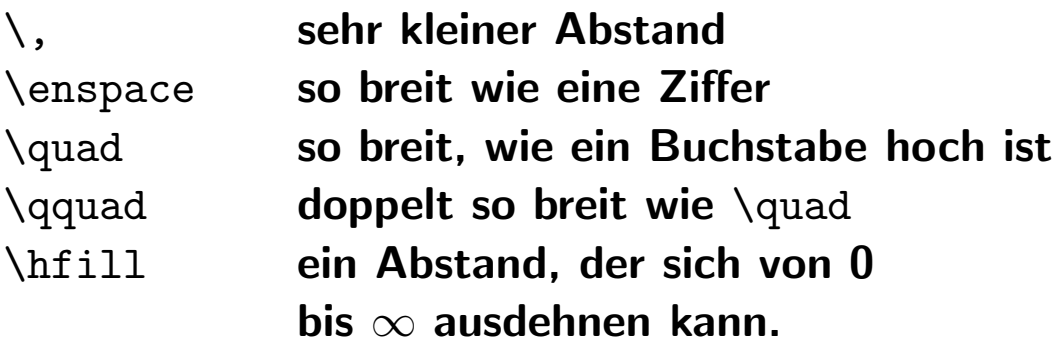

## **Abstände – vertikal**

**Hier**

**ist 2 cm Abstand.**

Hier

\vspace{2cm} ist 2 cm Abstand.

\vspace{1cm} \vspace\*{1cm}

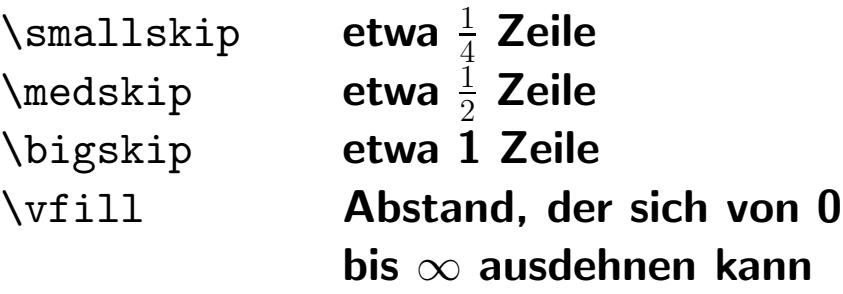

## **Titelseite neu erstellen**

## **Tagungsband**

## **ODIN**

1.Auflage, August 1989

**Herausgeber:**

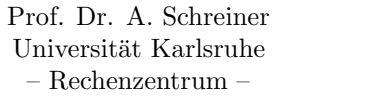

W. Ewinger Siemens AG – Datentechnik –

\clearpage \thispagestyle{empty} \begin{figure}[p] \begin{center} {\Huge\bf Tagungsband} \par \vspace{1cm} {\huge\bf ODIN} \par \vspace{1cm} {\normalsize 1.Auflage, August 1989} \par \vspace{1cm} {\footnotesize \begin{tabular}{cp{1cm}c} \multicolumn{3}{c}{\bf Herausgeber:}\\ &  $\rule{0pt}{2.5ex}\n\text{rule{0pt}{2.5ex}\n (0pt){5pt} \& \ \n\ \n\$ Prof. Dr. A. Schreiner & & W. Ewinger\\ Universit"at Karlsruhe & & Siemens AG\\  $--$  Rechenzentrum  $--$  & &  $--$  Datentechnik  $--\wedge$ \end{tabular}} \end{center} \end{figure} \clearpage

Universität Karlsruhe Latter Latter Latter Latter Latter Latter Latter and Australian Latter and Australian La

## **Definitionen – Commands**

```
\be
\item Der erste Eintrag.
\item Der zweite Eintrag.
   \be
   \item Der erste Untereintrag.
   \item ...
   \ee
\ee
```
## Definitionen - Commands

Es ist anstrengend sooft SCHNEEWITTCHEN zu schreiben.

Dieser Text wird kursiv dargestellt.

**Jetzt wird die Funktion**  $f((a_1, \ldots, a_n), (b_1, \ldots, b_n))$ definiert:

## Definitionen - Environments

#### Und nun eine ganz besondere Spezialität:

- · Diese schöne Umgebung erzeugt hervorgehobene Einträge.
- $\bullet~$  Das ist doch sehr schön, oder?

## Definitionen - Environments

Es folgt die Beschreibung von Lebewesen, die selbst erwachsene Menschen in Angst und Schrecken versetzen.

> Wolpertinger: Kommen vor allen Dingen in Alpträumen von hübschen Mädchen vor, deshalb sollten sie sich vor hübschen Mädchen hüten.

## Definitionen - Theorems

Korollar 1 Jedes zusätzliche Korollar stürzt den "armen" Studenten in tiefste Verwirrung.

## Definitionen - Theorems

#### **Neuer Satz, neues Glück**  $\overline{2}$

Auch dieser Abschnitt beginnt wieder mit einem Satz, denn sonst würden die jungen Mathematiker doch jeden Bezug zur Wirklichkeit verlieren.

Satz 2.1 Alle Sätze müssen bewiesen werden, diese Behauptung stellte schon der alte Archimedes in seiner Jugend auf.